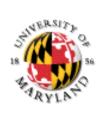

## Lecture Set #13: Arguments & Collections

- 1. Arguments to the main method
- 2. Collections
  - 1. ArrayList
  - 2. Stack
- 3. New Looping construct
  - <sub>1.</sub> for each loop

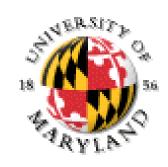

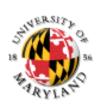

# **Arguments to main**

```
Recall prototype of main method
public static void main (String[] args){
args is array of Strings
args come from operating system
```

... s/he can provide arguments

When user runs executable ...

Demonstrations of Using the args array

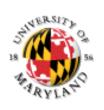

### **Collections in Java**

Arrays are collections
Arrays are objects

Arrays are sequences of elements in base type

These elements are collected together in one object: the array

Java includes may other collection mechanisms

Arrays good for some applications (fixed-length sequences), not others (varying-length sequences)

Other collections tuned for different purposes

General observation holds, however:

- Collections are objects ...
- ... that contain other objects in a given type

We'll study two (more in CMSC132): Stack, ArrayList

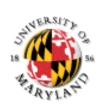

## **Stacks in Java**

Recall: a stack is a data structure ("device" for holding values) – FILO (First In, Last Out)

Typical operations on a stack

push: add a new value into the stack

pop: remove the most recently added value still in stack

top: return the most recently added value in stack

Note: Java calls this "peek"

is empty: returns true if the stack is currently empty or false otherwise

CMSC 131 - Lecture Set #13

# Example of stack concept (not Java specific)

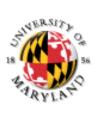

```
Stack s
```

```
s.isempty() == ??

true

s.push (3);

s.isempty() == ??

false

s.push (4);

s.peek == ??

4

s.pop ();

s.push (5);

s.peek == ??
```

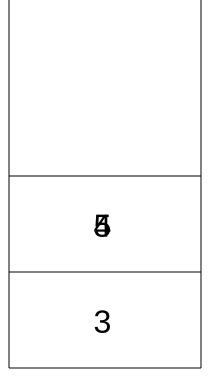

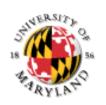

# Stacks in Java (cont.)

Java includes a generic class for stack objects
Stack objects contain other objects

All objects in stack must have same type

Only objects may be stored in stacks (no primitive-type values)

Syntax: Stack<E>

Stack<E> is a generic class

- E is a class variable representing the base type
- Replace E by a specific type to get a stack of that type of elements

Class is in java.util package

Documentation: http://java.sun.com/j2se/1.5.0/docs/api/java/util/Stack.html See example: StackExample.java

- Stack<String> stack = new Stack<String>();
- Creates a stack of strings
- extend this to be stack of cats
- extend this to be stack of integer values

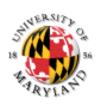

## for ... each ... in

New construct available in Java 1.5 (not available in older versions of Java)
Use with arrays
Use with any iteratable collection
Limitations:

#### modifications limited

- can't add items to the list being iterated over
- can't remove items from the list being iterated over
- can't replace items in the list being iterated over

#### access only one

- only a single collection can be traversed at a time
- can't access the one before or the one after on this iteration

#### limited to forward and one at a time

- can't traverse the list in the reverse order
- can't go to every other element or any variation

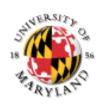

# **ArrayList Collection**

Like arrays ... but support for inserting/deleting new elements Sequences of elements

All elements must be in same (base) type

Syntax: ArrayList<E>

Documentation:

http://java.sun.com/j2se/1.5.0/docs/api/java/util/ArrayList.html

See example: ArrayListExample.java

ArrayList<String> a = new ArrayList<String>();

Creates an ArrayList of strings

Collections.sort may be used on ArrayList<String> objects?

Reason

String implements Comparable interface

ArrayList<E> implements List<E> interface